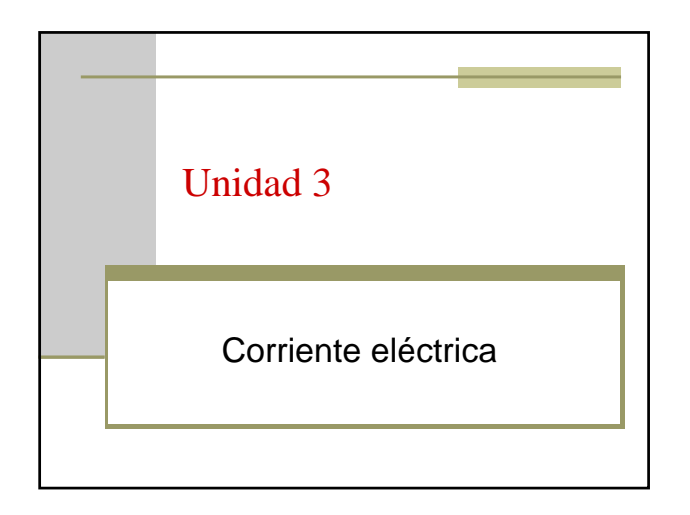

## Introducción

- Hasta ahora hemos tratado la electrostática, es decir los efectos de cargas estacionarias.
- Comenzaremos ahora a considerar el movimiento de los portadores de carga, la conducción eléctrica.
- Ya vimos que el campo eléctrico es nulo en el interior de un conductor.
- Sin embargo, si mantenemos un campo eléctrico distinto de cero en un conductor, por ejemplo conectándolo a una batería o una fuente, los portadores de carga del conductor se moverán, y se establecerá una corriente eléctrica.

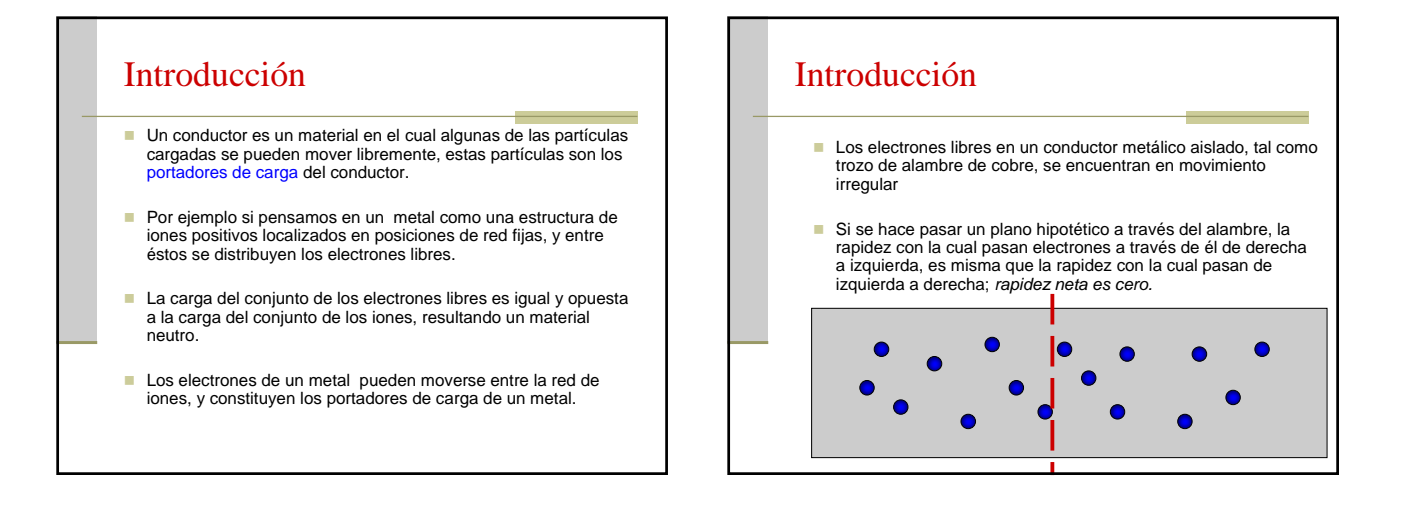

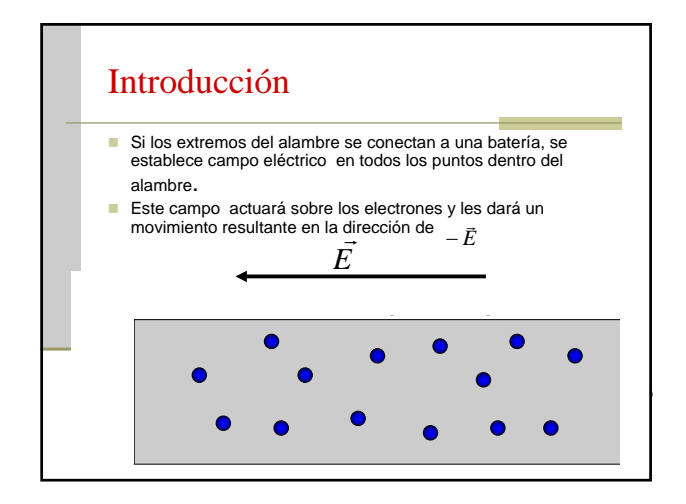

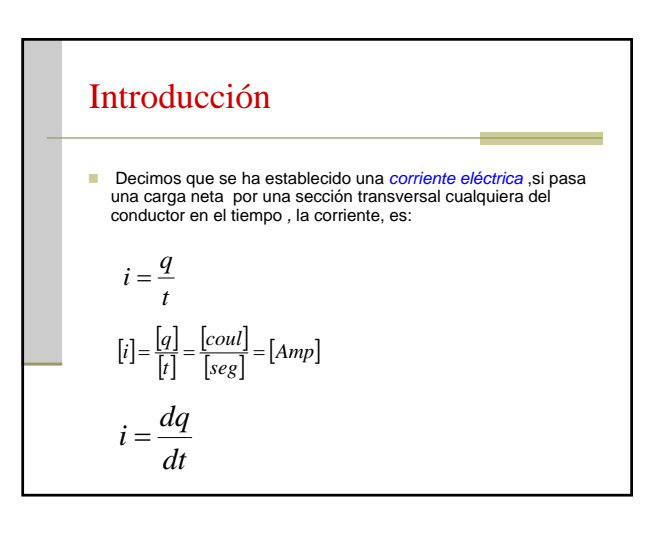

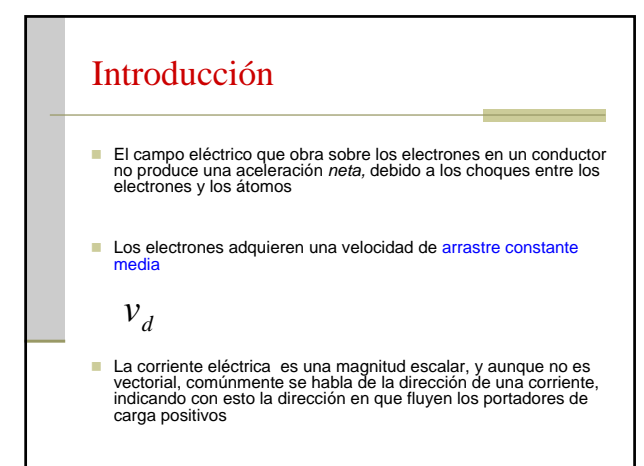

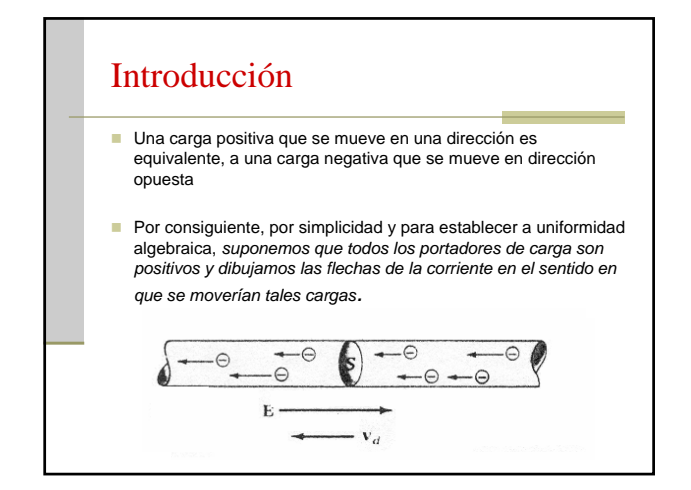

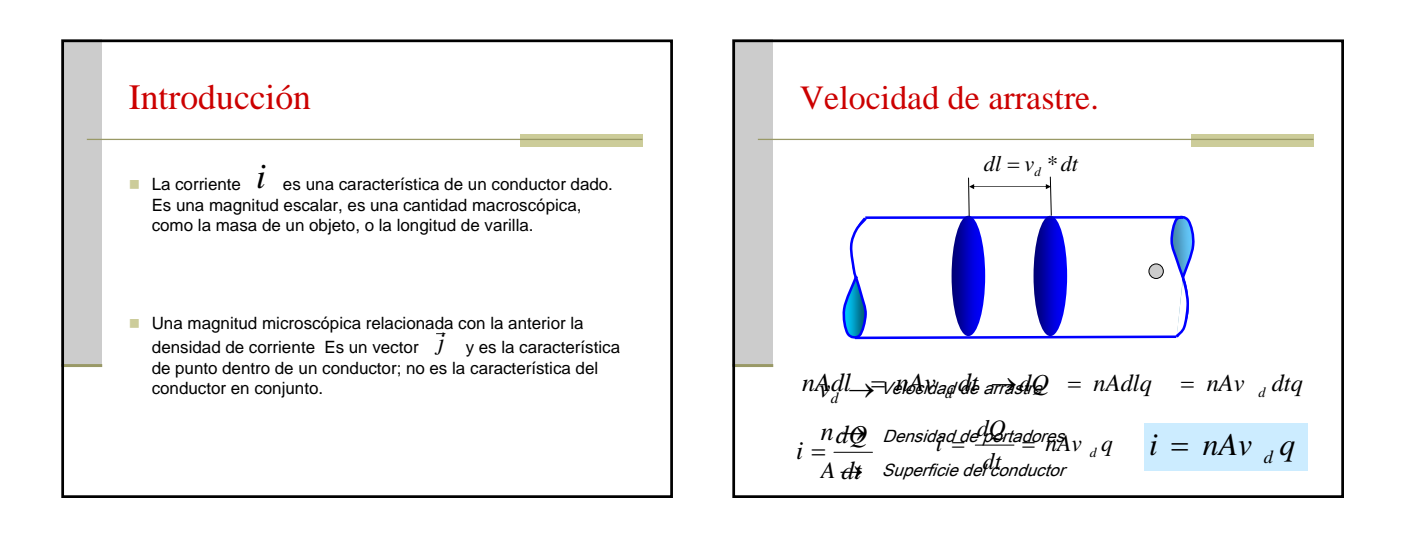

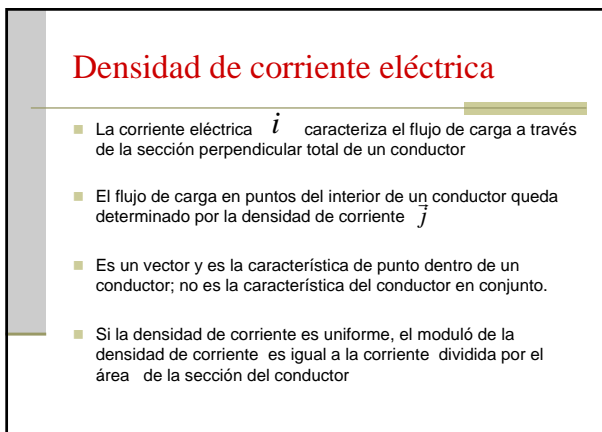

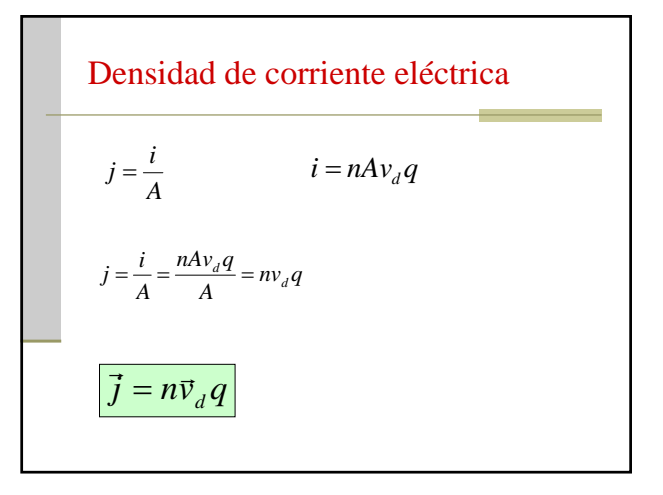

\n- **Densidad de corriente eléctrica**
\n- La densidad de corriente apunta en la misma dirección que 
$$
v_d
$$
 para portadores positivos y en contra de  $v_d$  para portadores negativos, y por tanto la dirección de  $\vec{J}$  coincide con el sentido de la corriente en el alambre.
\n- Si un conductor pose más de un tipo de portadores de carga, existirá una contribución a  $J$  por cada tipo de portadores. Si turósemos dos tipos de portadores de carga,  $a \times b$  tendríamos que escritbir
\n- $$
\vec{J} = n_a \vec{v}_{da} q_a + n_b \vec{v}_{db} q_b
$$
\n

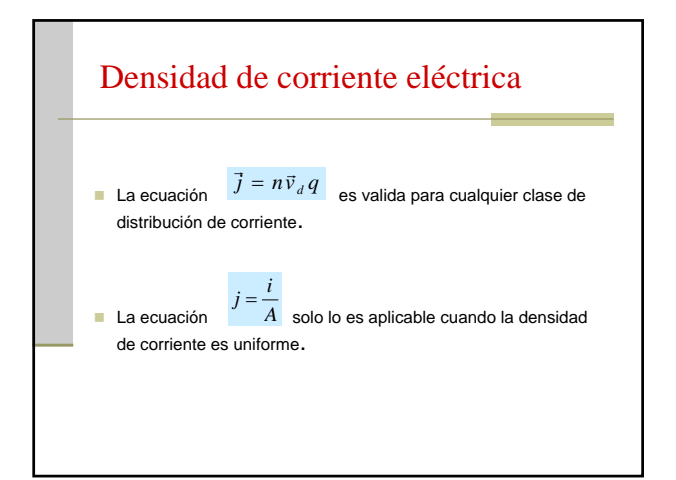

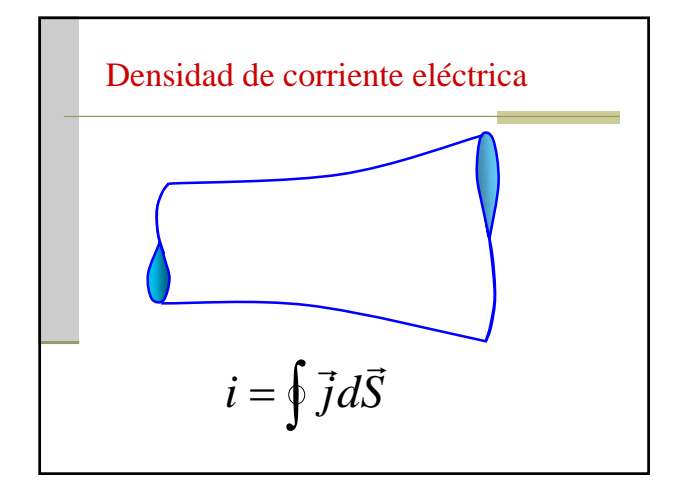

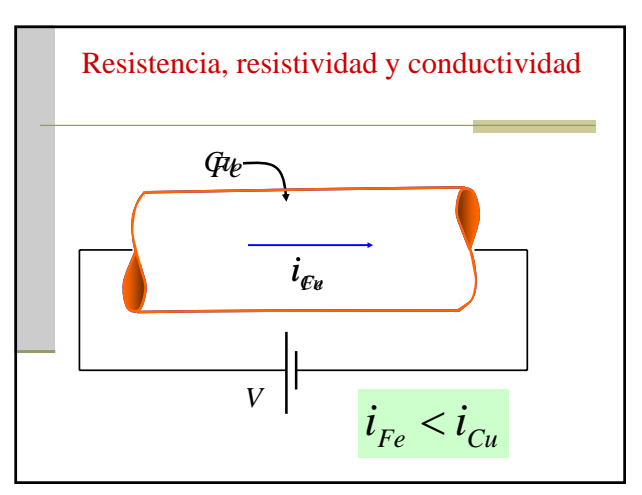

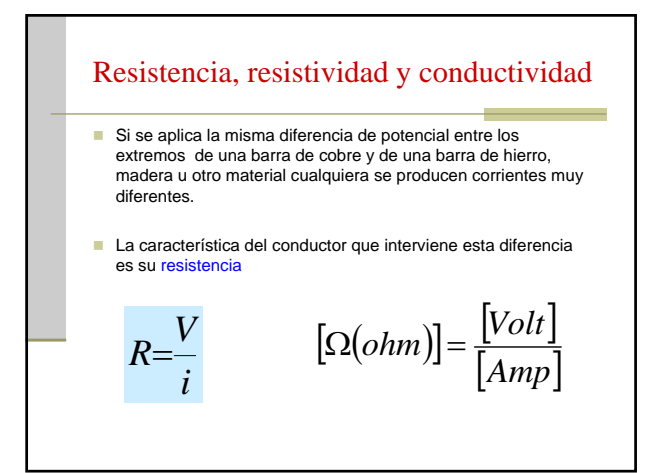

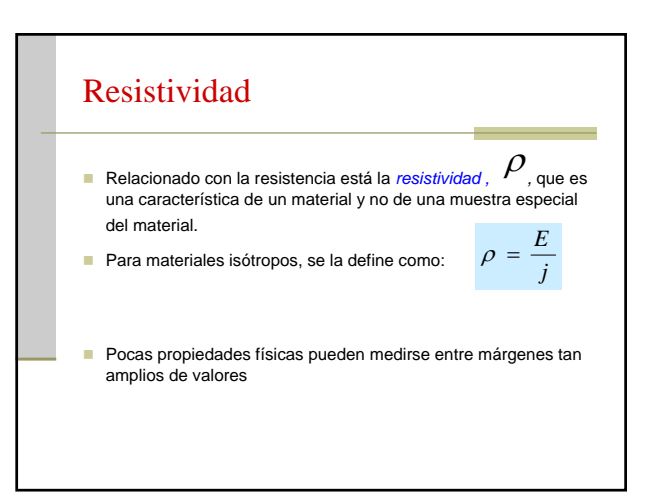

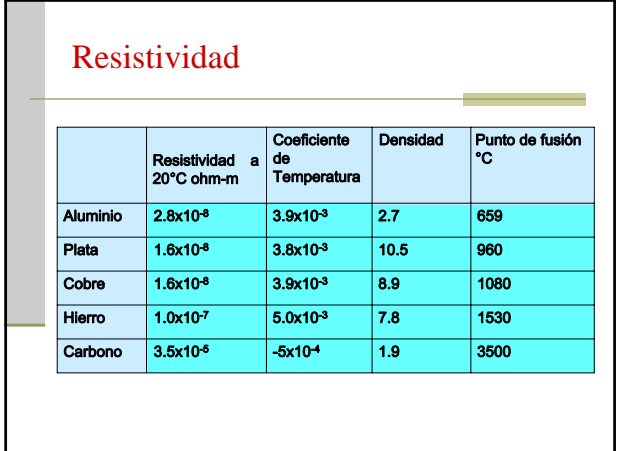

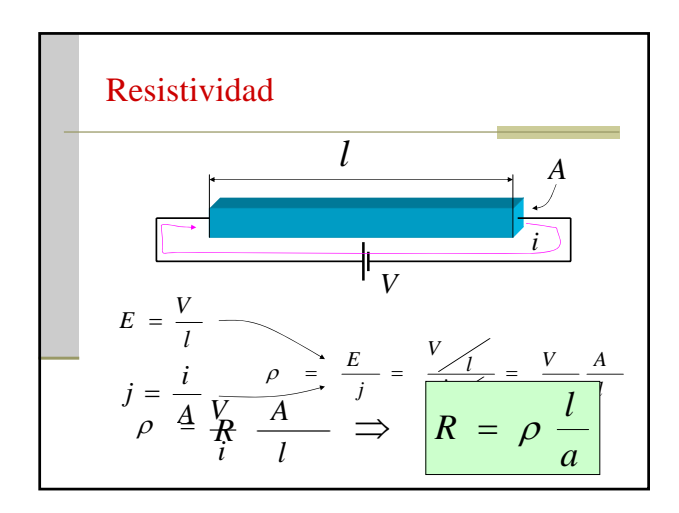

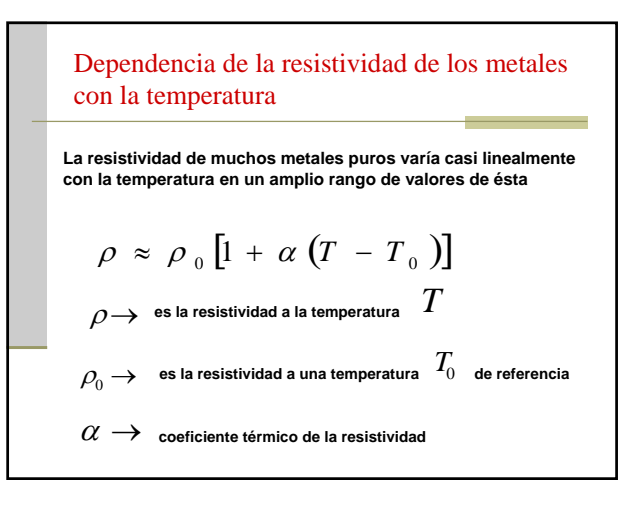

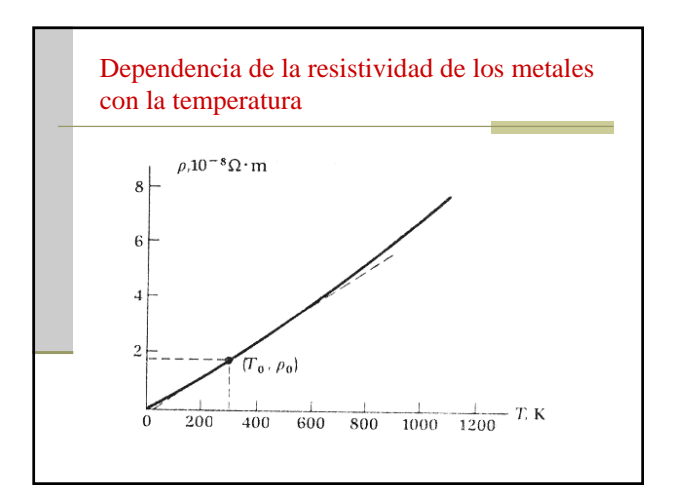

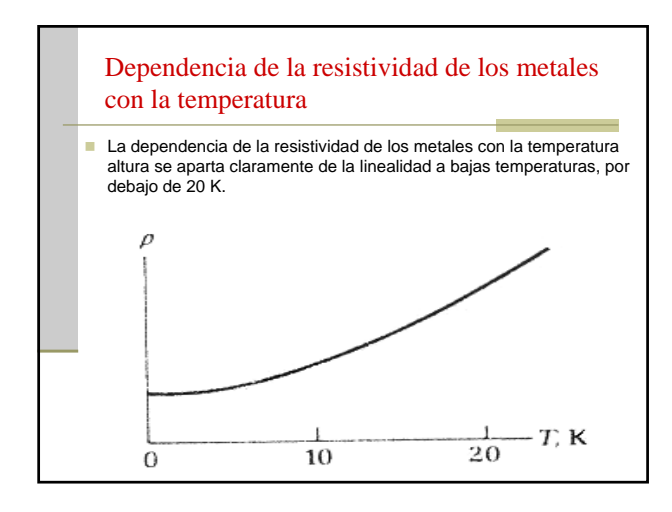

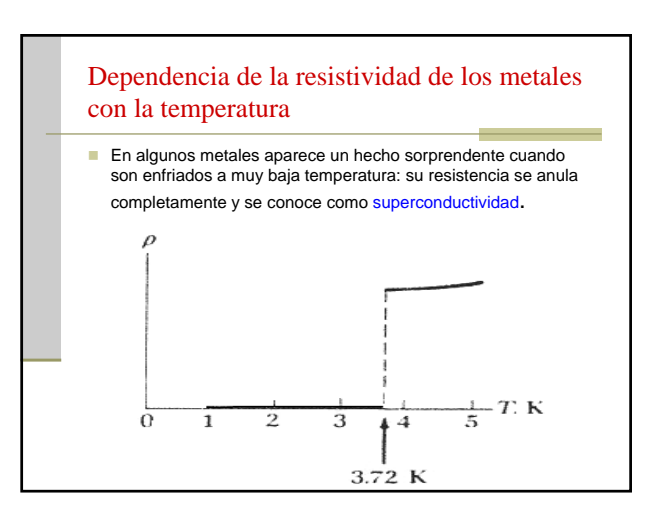

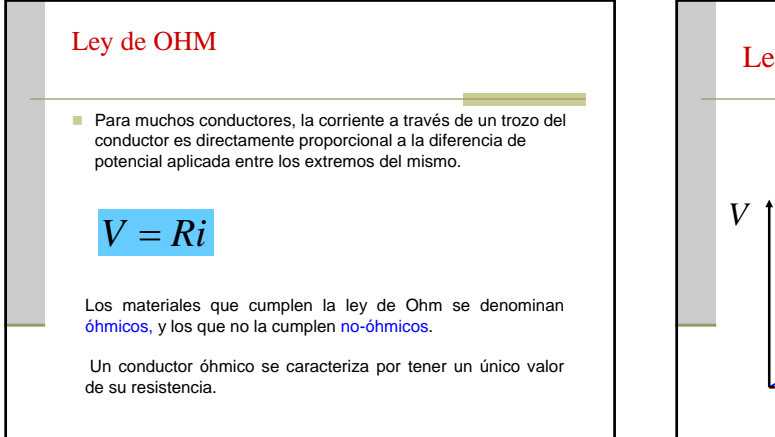

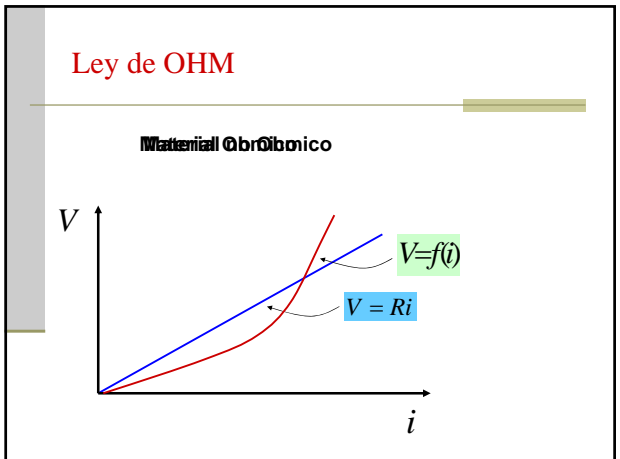

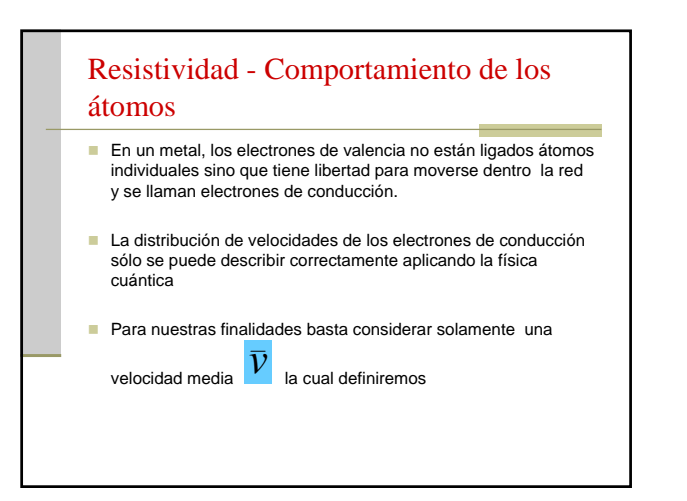

## Resistividad - Comportamiento de los átomos

- **Los electrones chocan constantemente con los corazones** iónicos del conductor, esto es, interactúan con la red, sufriendo a menudo cambios repentinos en la rapidez y dirección
- Se puede describir los choques del electrón con la red mediante un recorrido libre medio  $\lambda$ , siendo esta la distancia media que recorre un electrón entre choques consecutivos,

## Resistividad - Comportamiento de los átomos

- Los choques ocurren en los cristales ideales por las siguientes causas:
- 1 Los corazones iónicos a cualquier temperatura T están vibrando en torno de sus posiciones de equilibrio en una forma desordenada.
- 2 Pueden existir impurezas, esto es, átomos extraños.
- 3 Los cristales pueden contener imperfecciones en la red, tales como filas de átomos faltantes y átomos desalineados.

## Resistividad - Comportamiento de los átomos

La resistividad de un metal se pueda aumentar de las siguientes maneras:

- 1 Elevando su temperatura.
- 2 Agregando pequeñas cantidades de impurezas.
- 3 Sometiéndolo a esfuerzos severos, para aumentar el número de imperfecciones de la red.

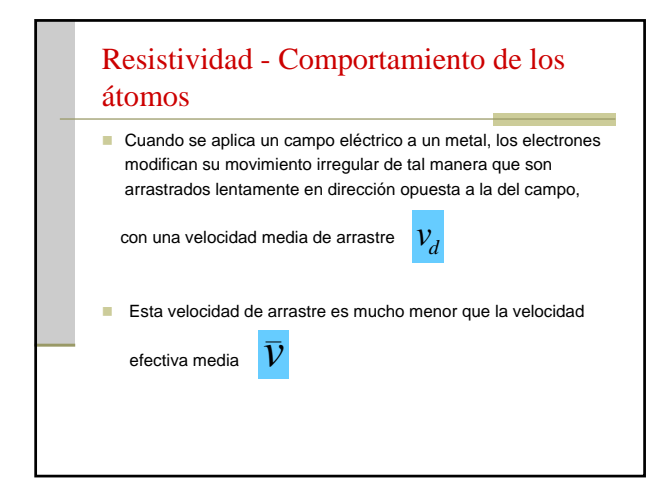

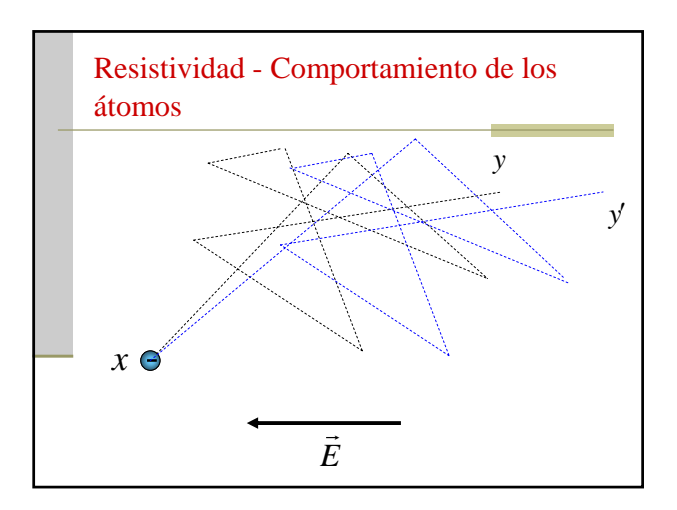

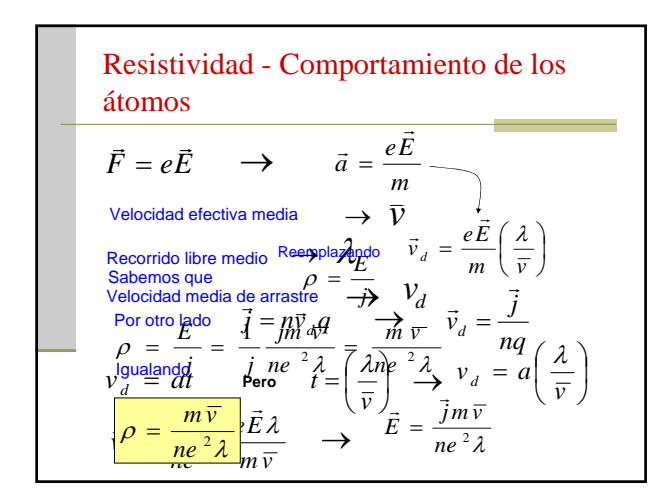

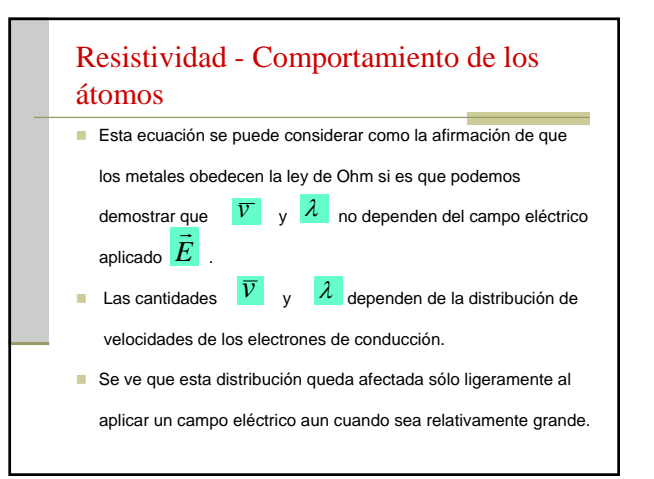

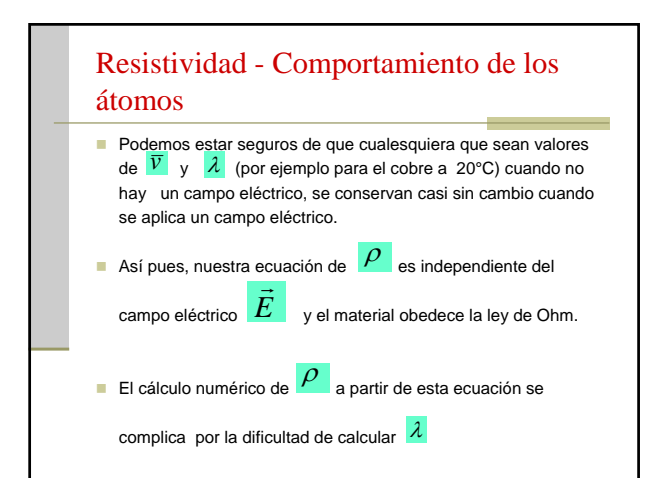

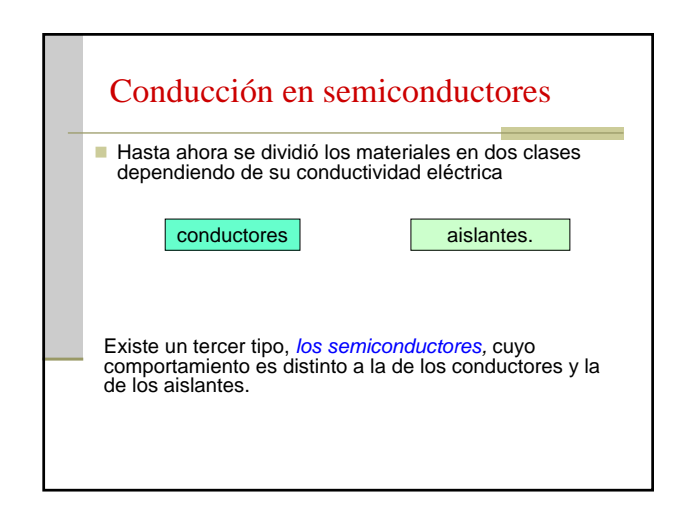

#### Conducción en semiconductores

Los semiconductores juegan un papel esencial en la tecnología moderna. Son los materiales usados para fabricar dispositivos electrónicos como diodos, transistores y circuitos integrados.

La densidad de portadores es el factor clave para controlar la conductividad de un semiconductor

#### Conducción en semiconductores puros

- Los semiconductores están formados por elementos de las columnas centrales de la tabla periódica, entre los que el silicio es el más común.
- El silicio tiene una valencia 4, y cuando los átomos de este elemento se juntan formando un sólido, cada uno tiene cuatro vecinos más próximos.

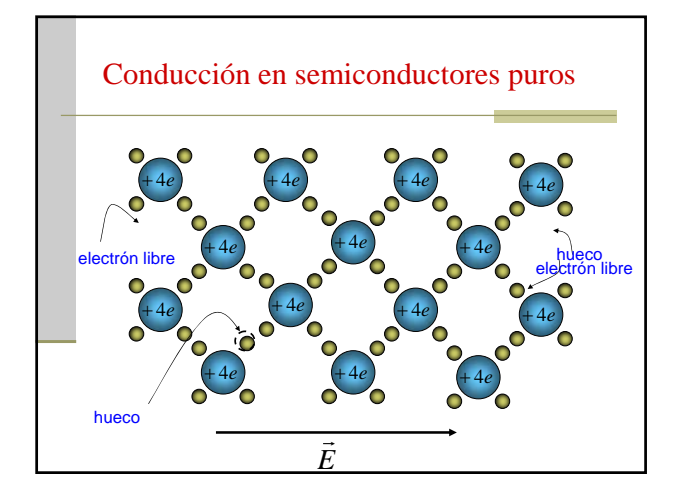

#### Semiconductores tipo n

- **En el caso anterior el número de portadores del silicio era muy** bajo en comparación con, el de los metales.
- En un metal hay aproximadamente un portador por átomo, en el silicio a temperatura ambiente hay aproximadamente uno por  $10^{12}$  cada átomos.
- Sin embargo, la densidad de portadores en un semiconductor puede aumentarse considerablemente introduciendo ciertas impurezas en el material.
- Consideremos el efecto de la incorporación de átomos de fósforo en silicio. El fósforo tiene cinco electrones de valencia, uno más que el silicio.

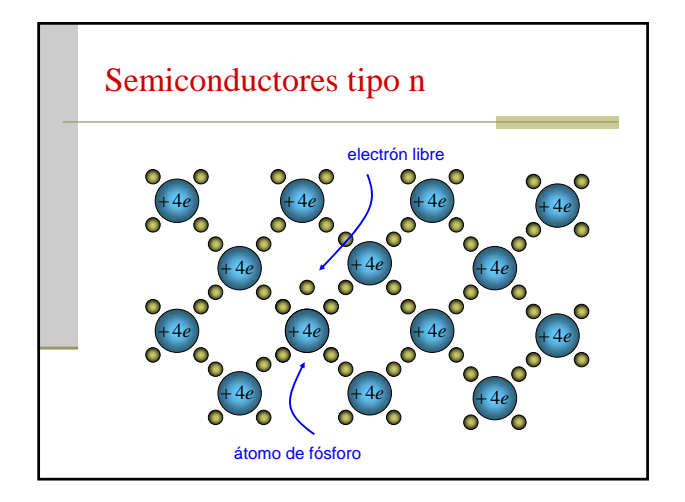

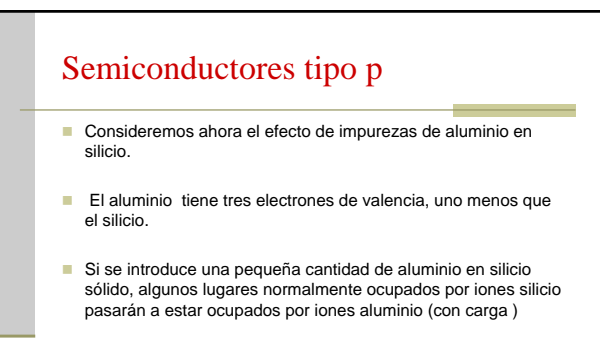

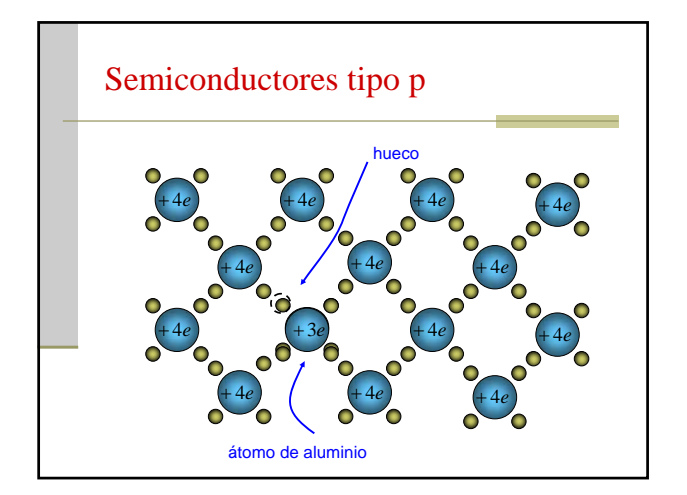

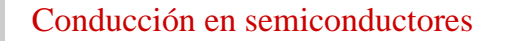

- Cuando se introduce a propósito una impureza en un material que era puro se dice que el material está dopado.
- Como hemos visto, el silicio dopado con fósforo contiene un exceso de portadores de carga negativos. Este tipo de material se denomina semiconductor *tipo n*; refiriéndonos a la carga negativa de los portadores, en este caso electrones. El silicio dopado con aluminio es un semiconductor tipo p; o sea a la<br>carga positiva de los portadores, los huecos.
- Para calificar un semiconductor corno *tipo n* o *tipo p*, la concentración debe ser suficientemente alta como para que la densidad de electrones libres o huecos debe ser mucho mayor que la densidad de portadores en el material puro

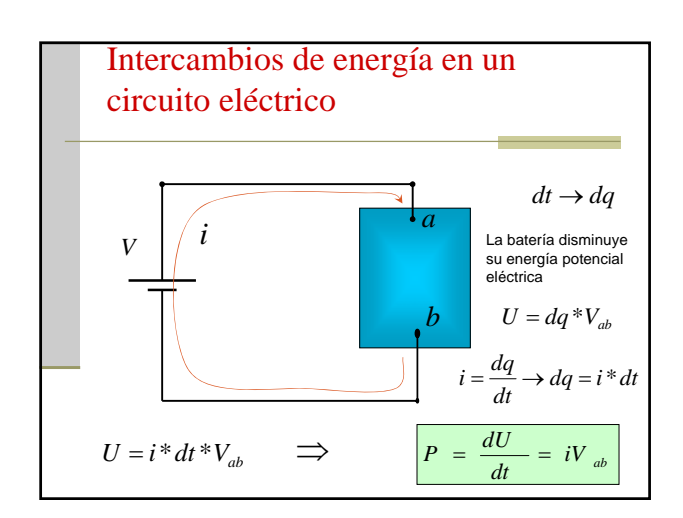

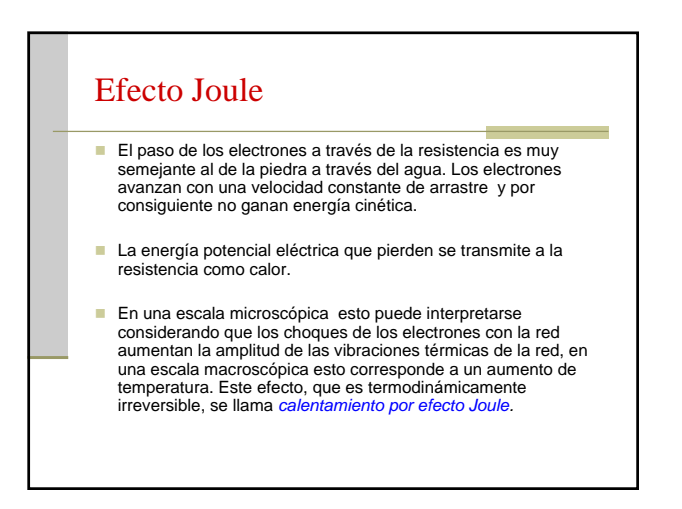

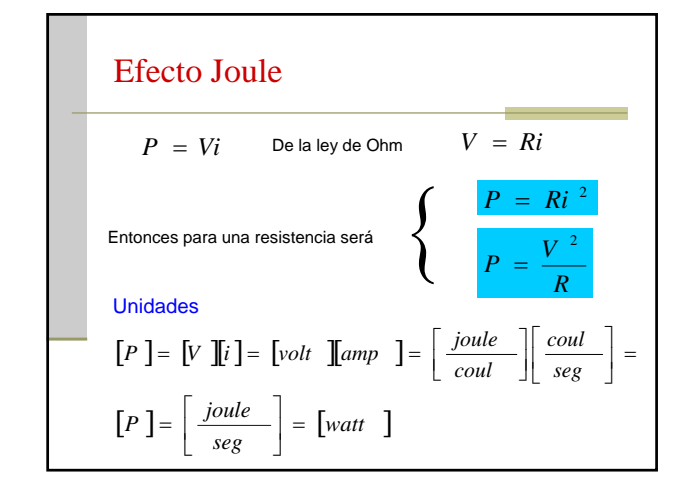

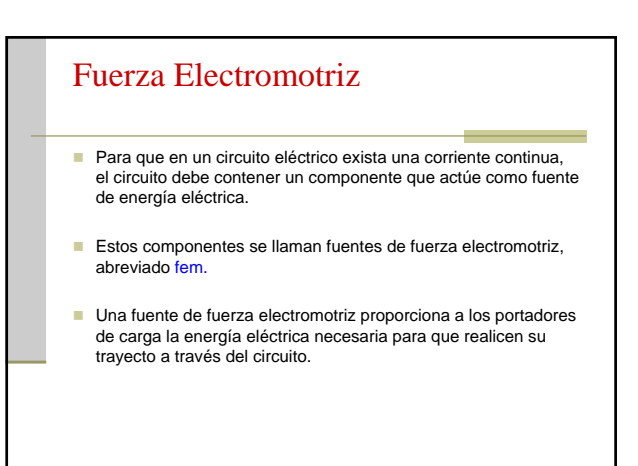

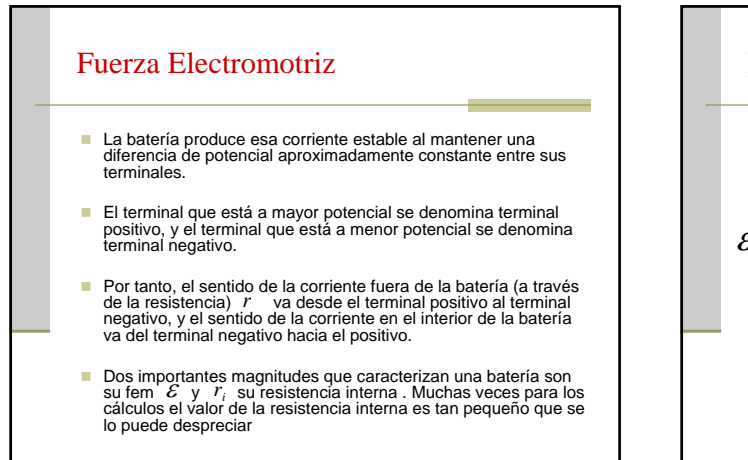

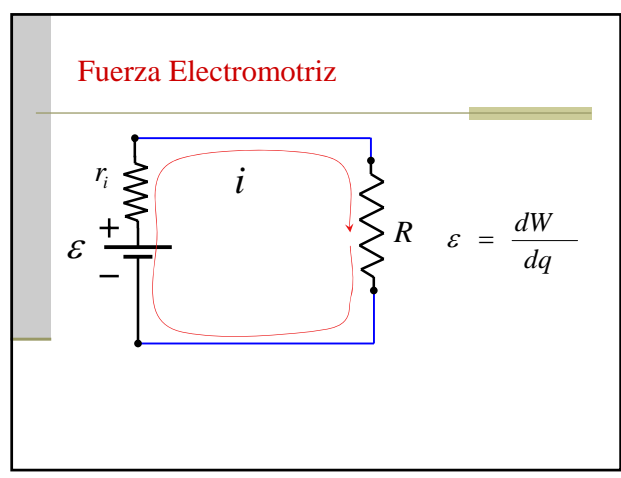

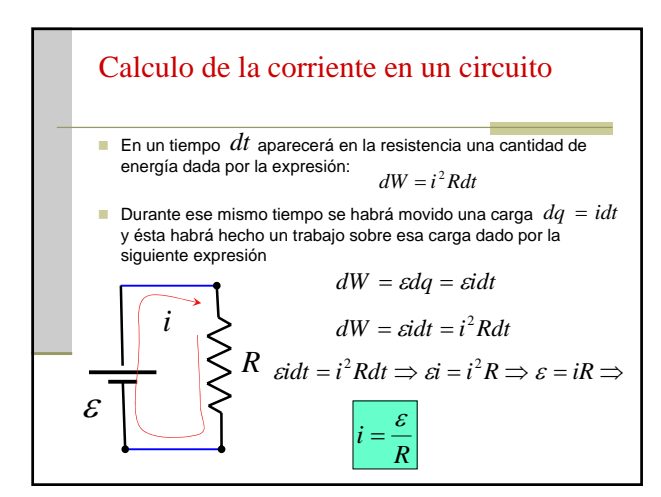

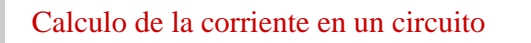

*i*

ε

*R*

**También podemos derivar esta ecuación considerando que, para** que el potencial eléctrico tenga un verdadero significado, es preciso que un punto dado no pueda tener más que un solo valor del potencial en un momento dado

> En otras palabras, *la suma algebraica de los cambios de potencial que se encuentren al recorrer el circuito completo, debe ser cero.*

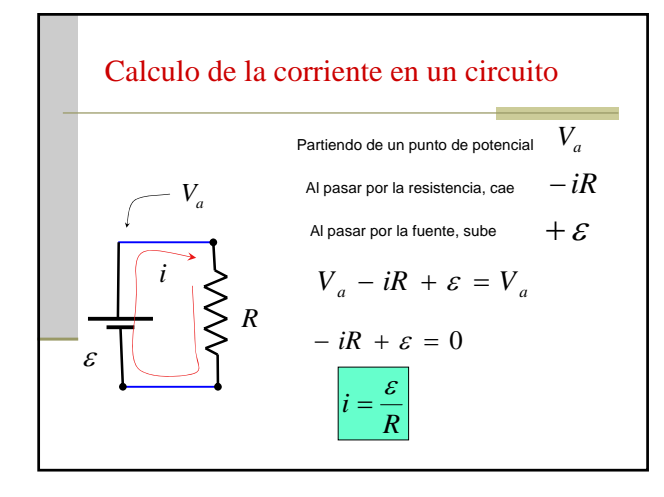

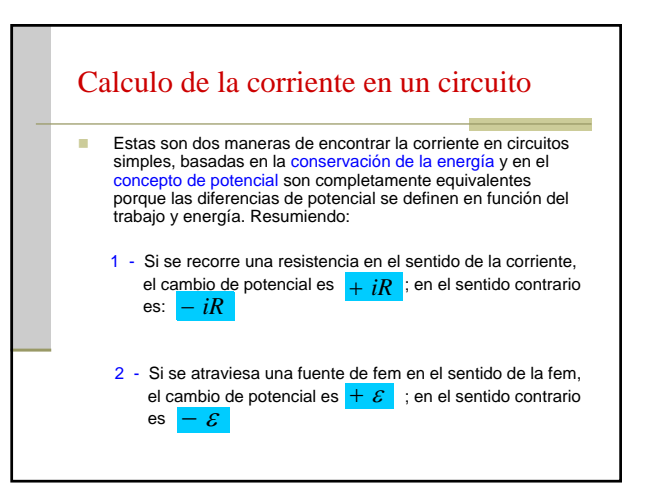

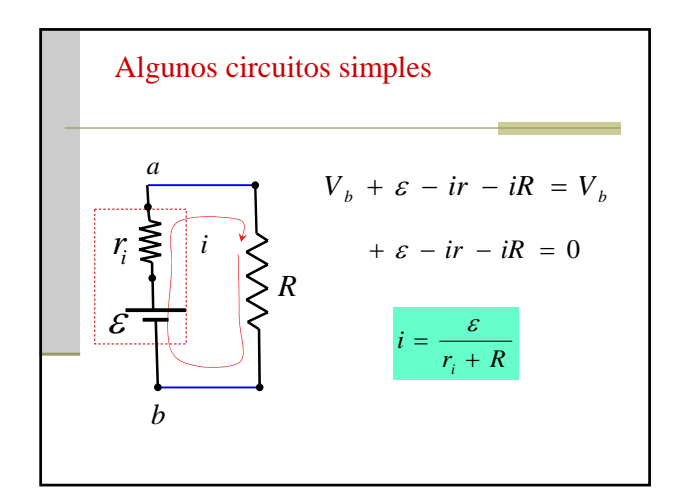

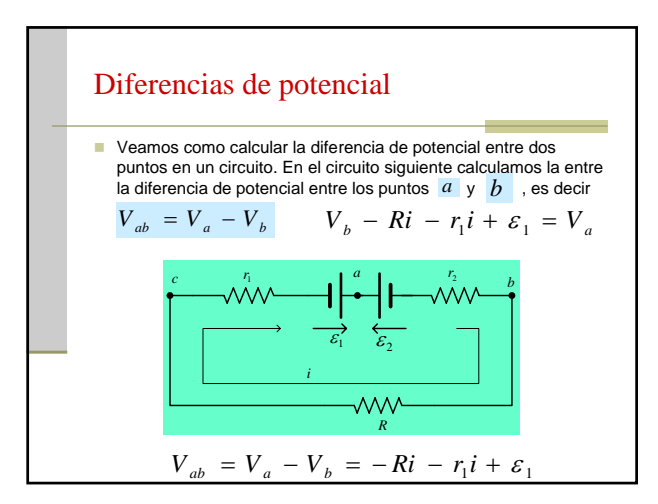

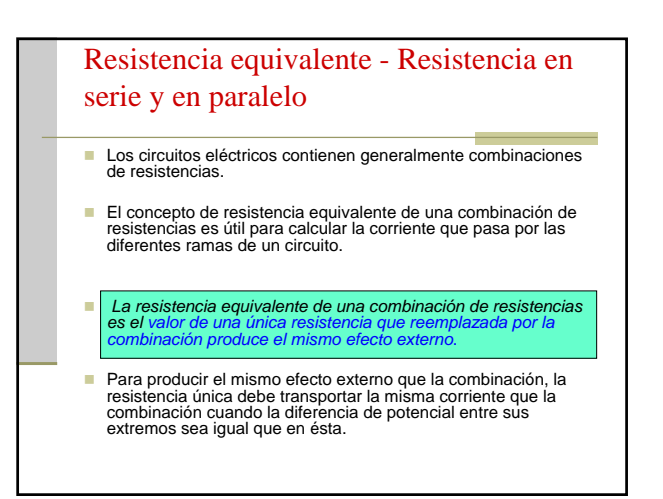

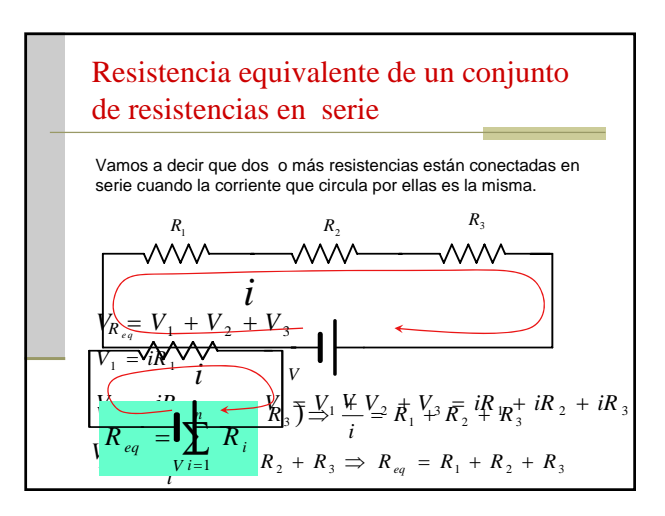

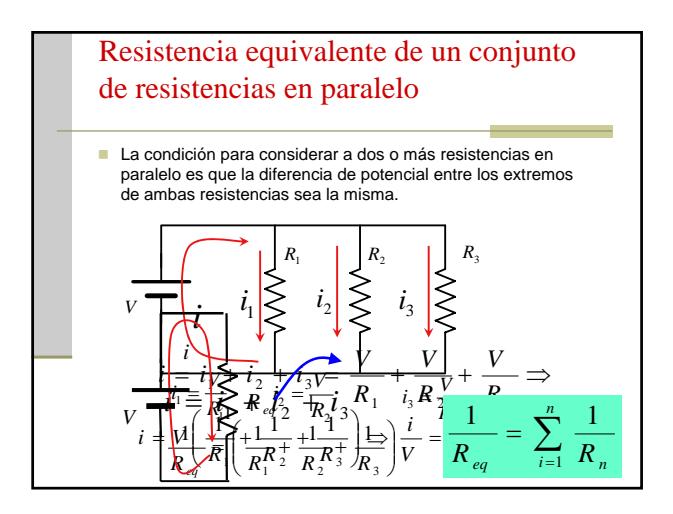

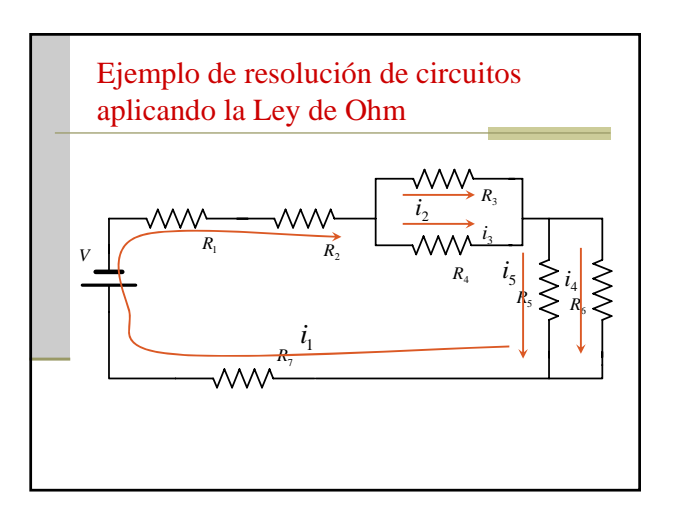

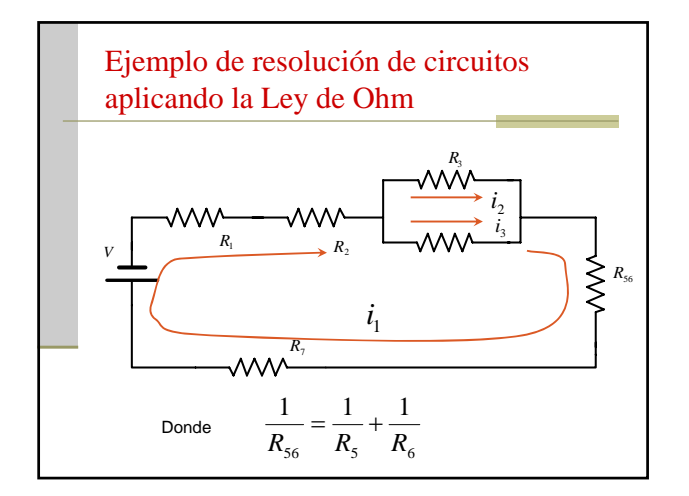

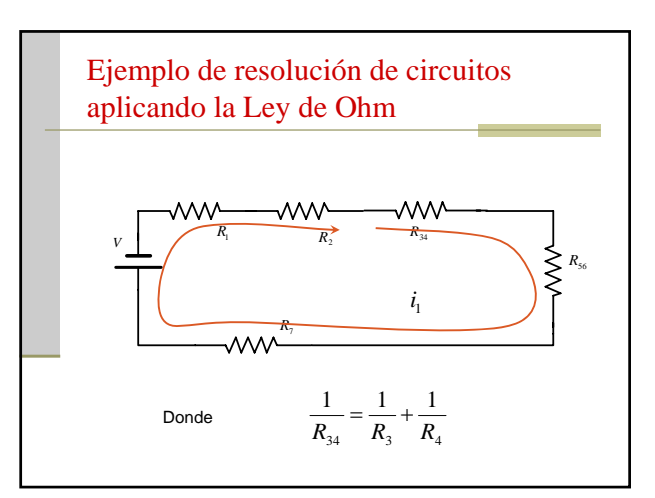

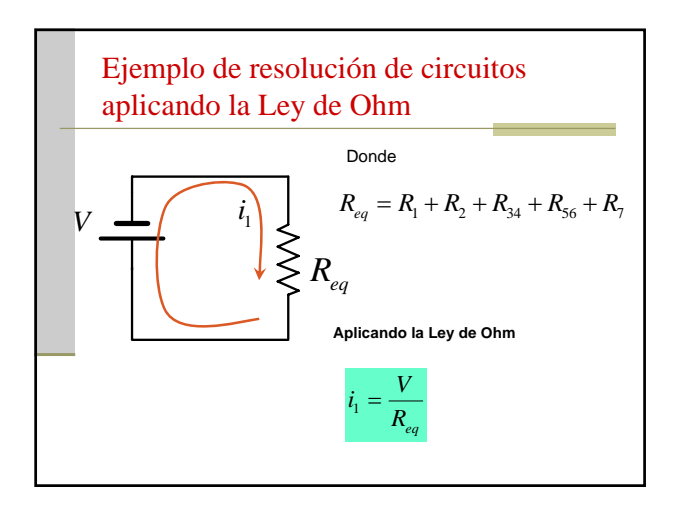

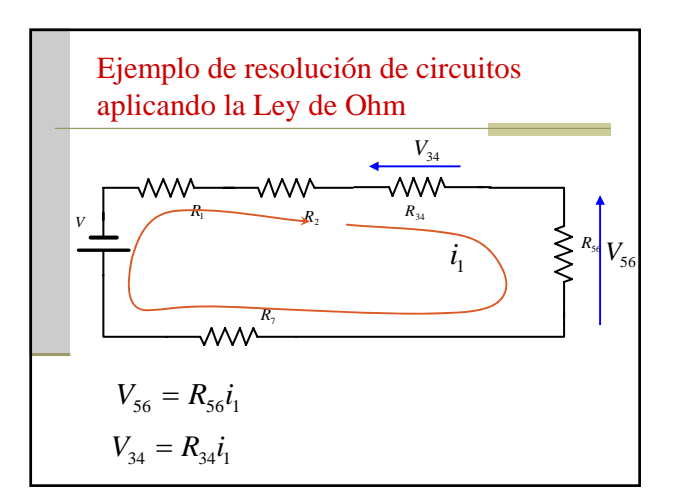

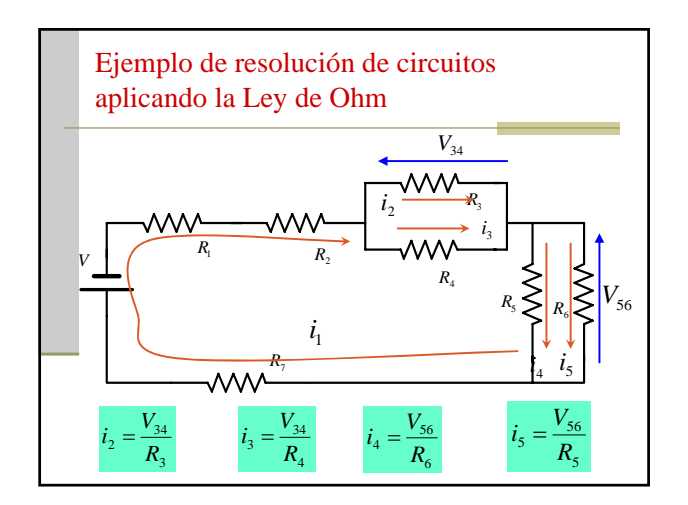

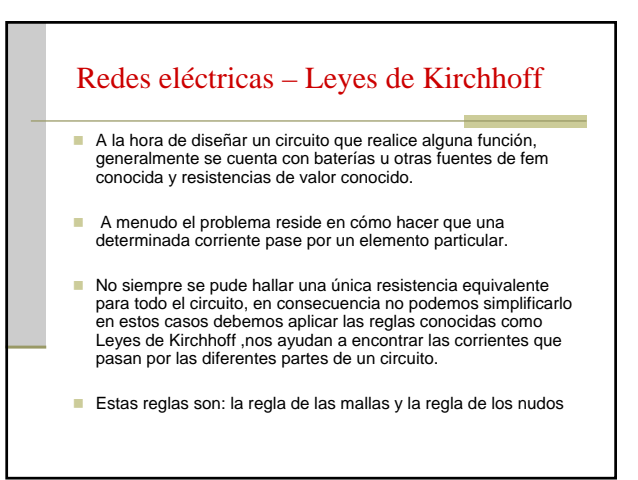

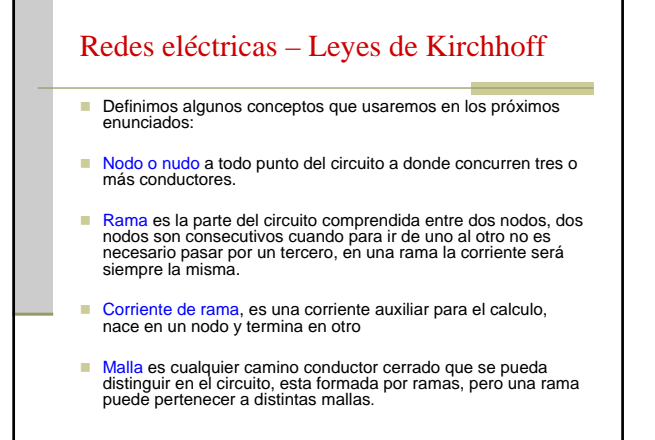

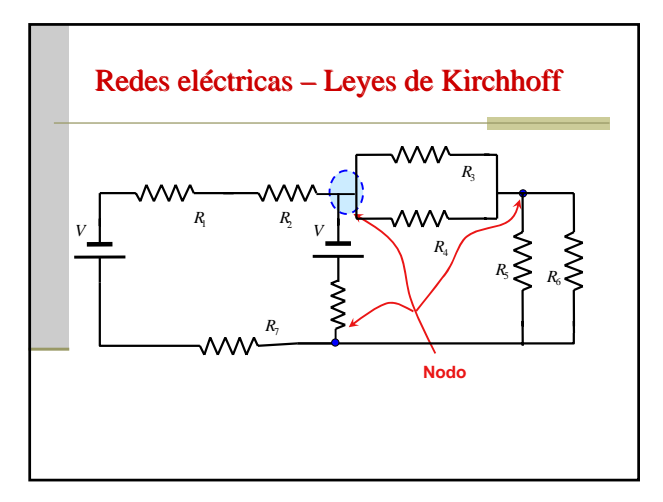

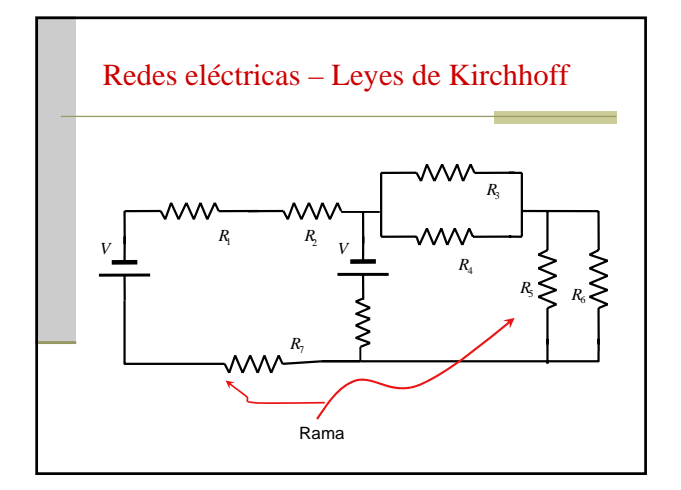

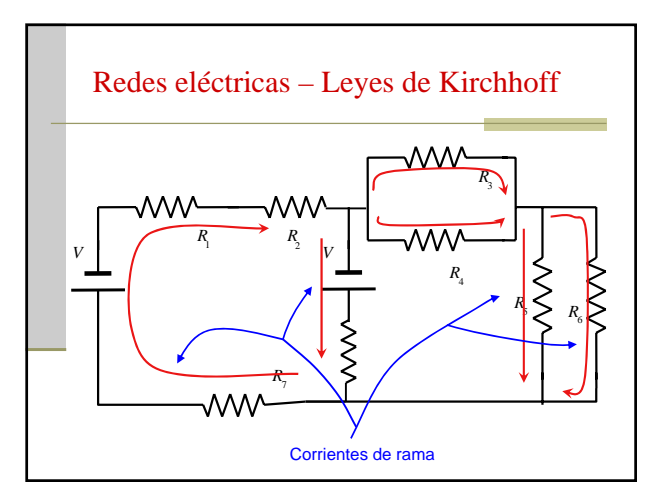

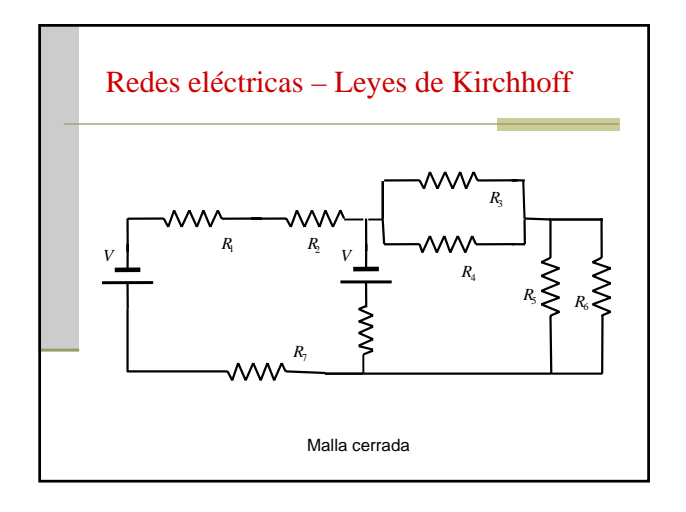

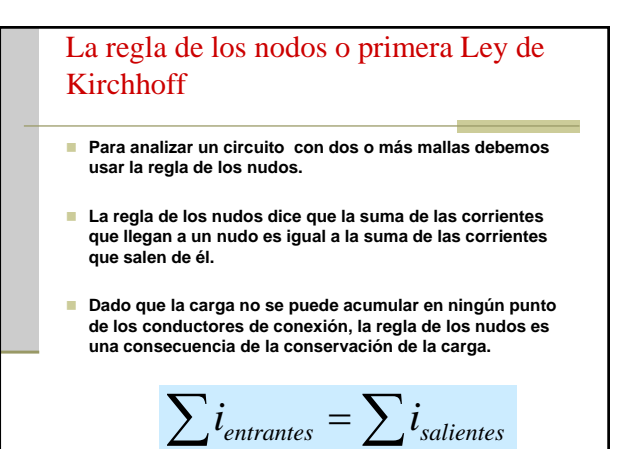

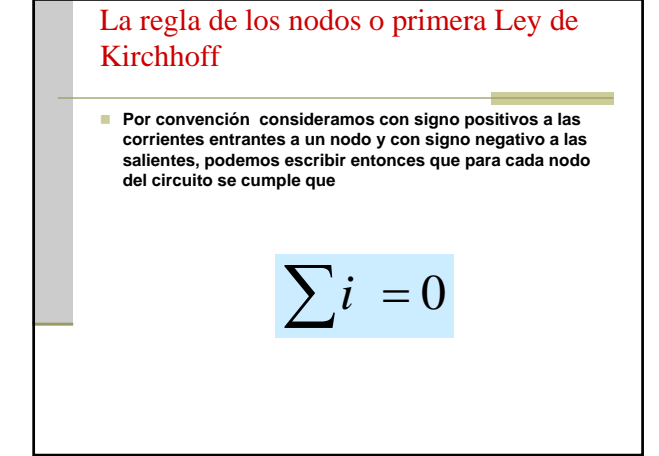

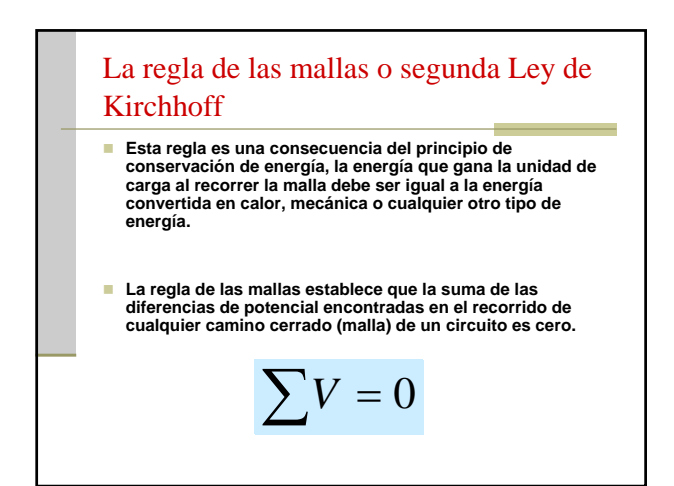

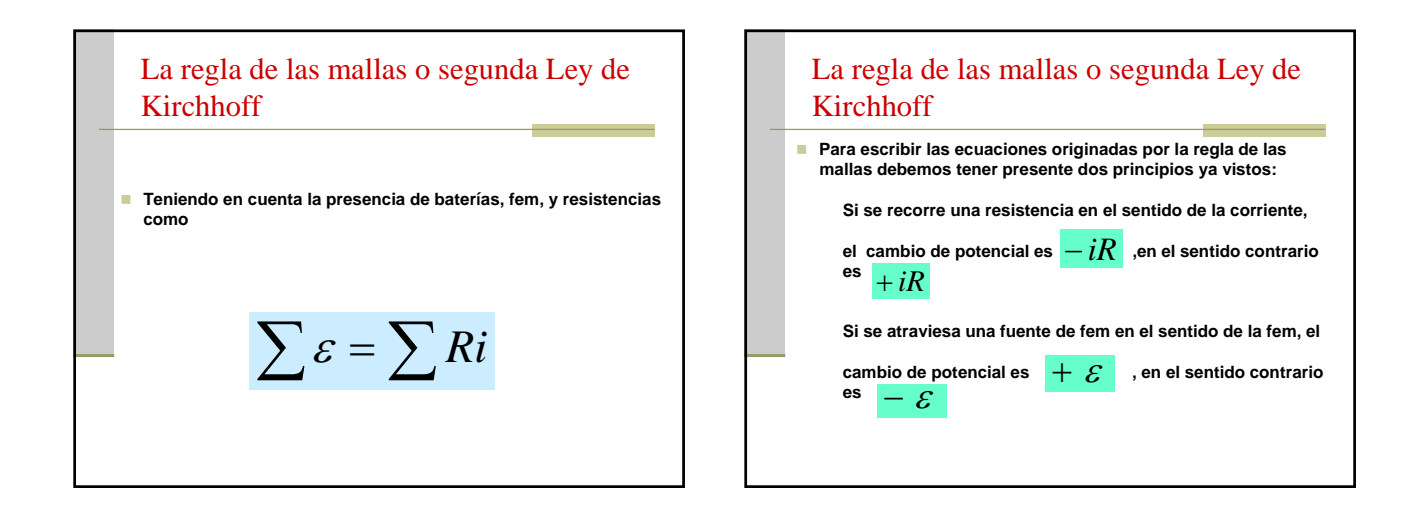

## Resolución de circuitos mediante la aplicación de las Leyes de Kirchhoff **Entendemos por resolución de un circuito a calcular todas las corrientes que circulan por el mismo. Buscaremos plantear, basándonos en las reglas de Kirchhoff, tantas ecuaciones como corrientes incógnitas tengamos Dado el circuito identificamos los nodos del mismo Dibujamos las corrientes, dándole un sentido arbitrario de circulación**

# Resolución de circuitos mediante la aplicación de las Leyes de Kirchhoff

- **Conociendo la cantidad de incógnitas, vemos la cantidad de ecuaciones de mallas que necesitaremos plantear, identificamos las mallas con las que vamos a trabajar y fijamos un sentido arbitrario para recorrerla.**
- **Planteamos las ecuaciones de mallas.**
- **Una vez que planteamos la cantidad de ecuaciones necesarias para resolver todas las corrientes incógnitas**
- **Muchas veces es posible realizar simplificaciones a nuestro circuito, por ejemplo encontrando resistencias equivalentes para una red de resistencias, a fin de disminuir el número de incógnitas**

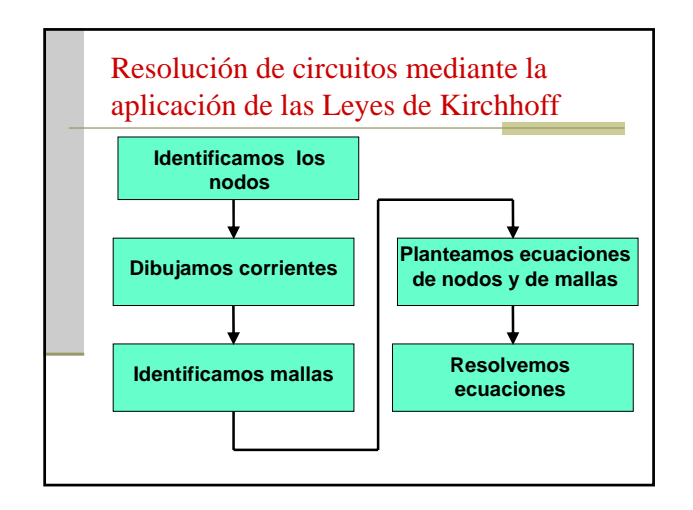

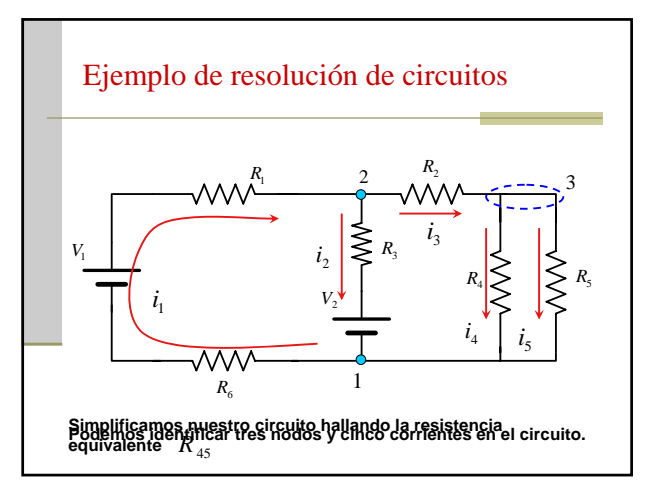

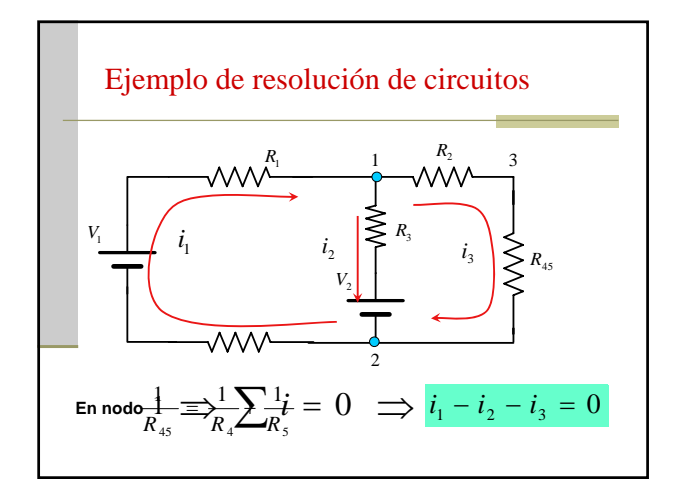

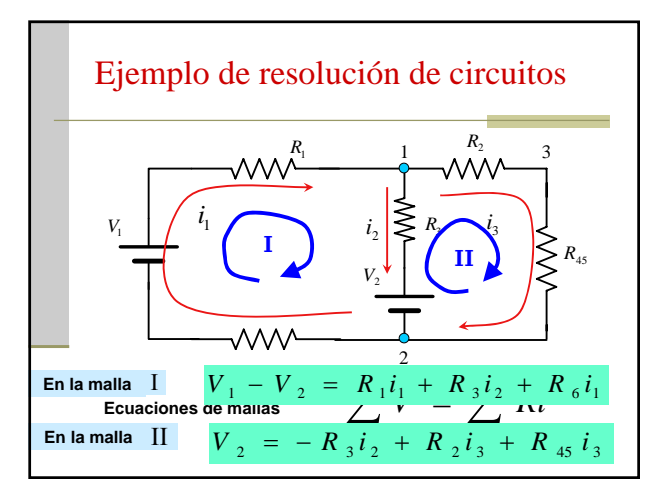

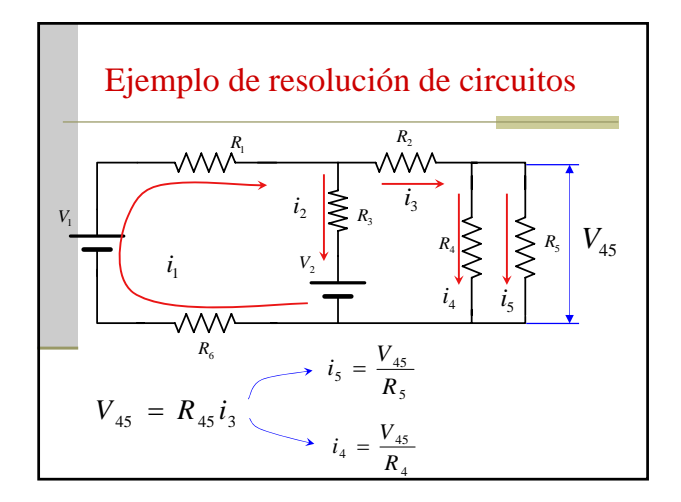

Ejemplo de resolución de circuitos  
\n
$$
i_1 - i_2 - i_3 = 0
$$
  
\n $V_1 - V_2 = R_1 i_1 + R_3 i_2 + R_6 i_1$   
\n $V_2 = -R_3 i_2 + R_2 i_3 + R_4 s i_3$   
\n $V_{45} = R_{45} i_3$   $i_5 = \frac{V_{45}}{R_5}$   $i_4 = \frac{V_{45}}{R_4}$ 

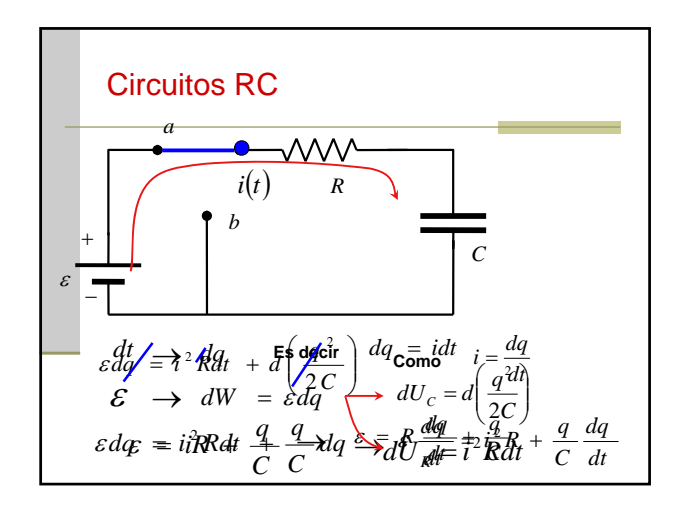

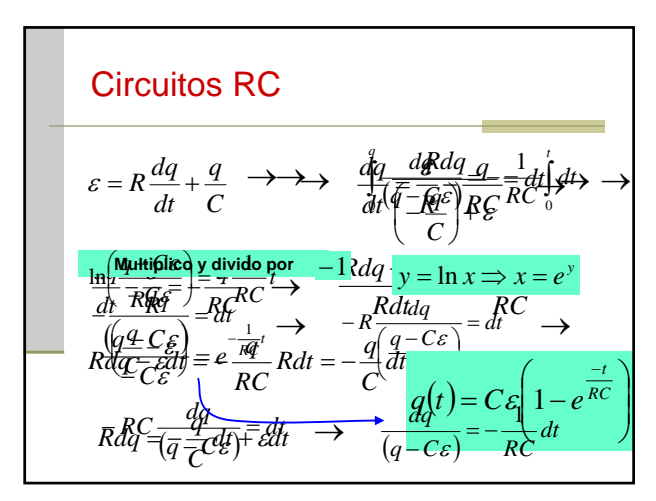

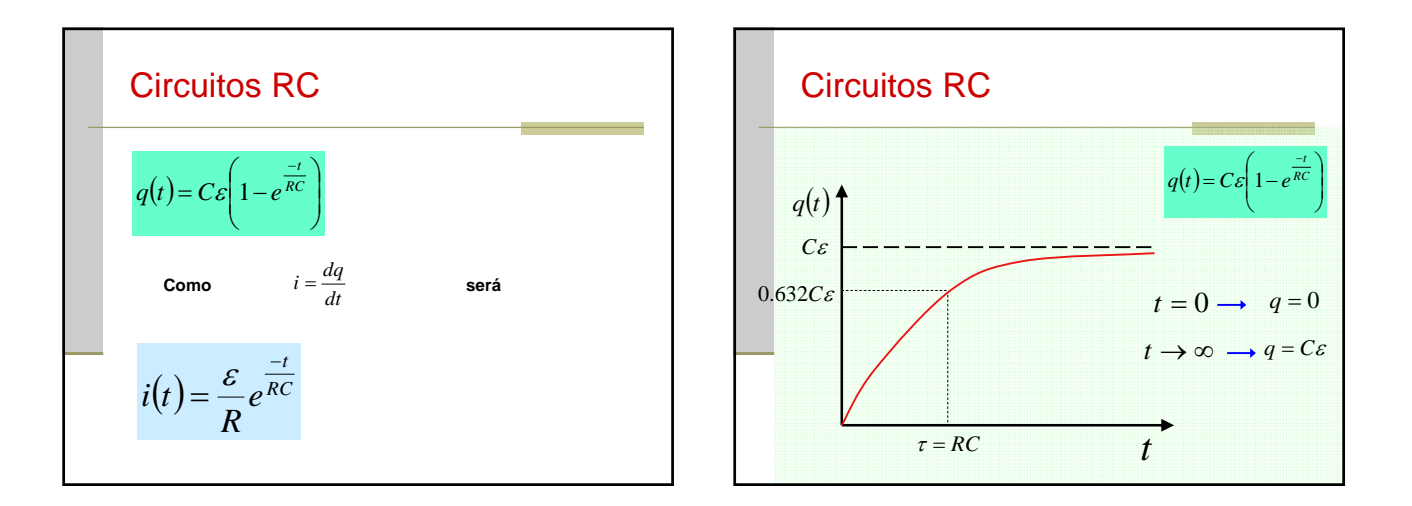

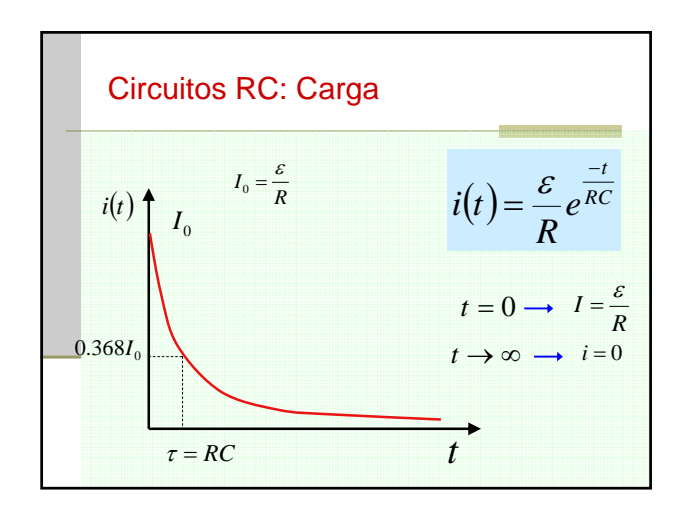

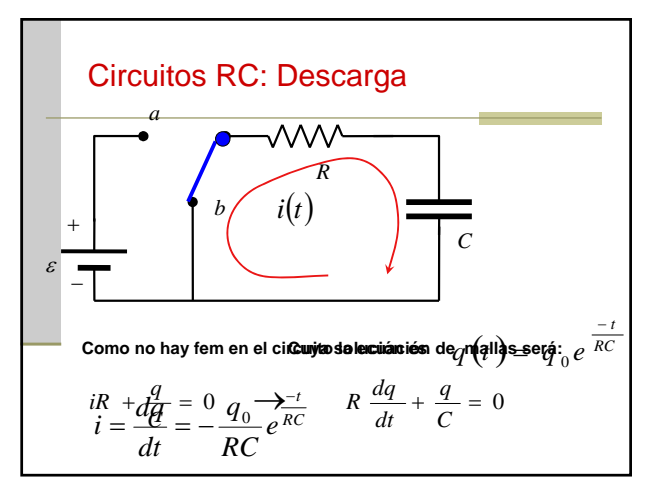

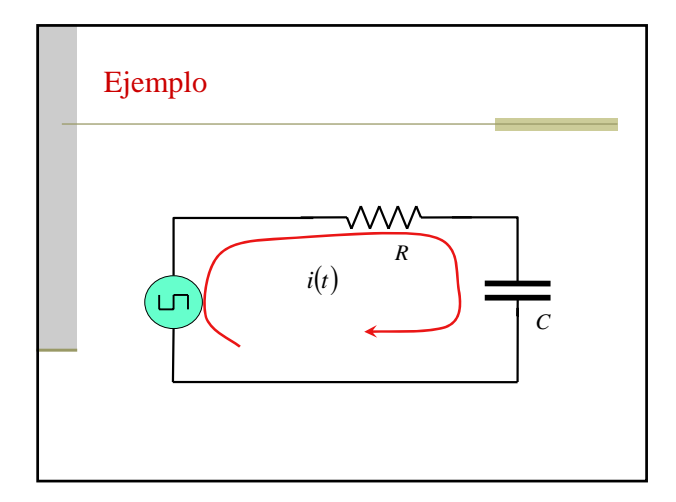

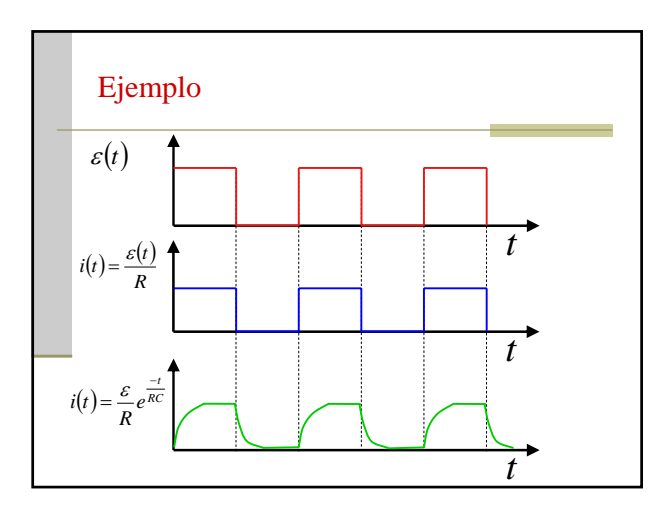